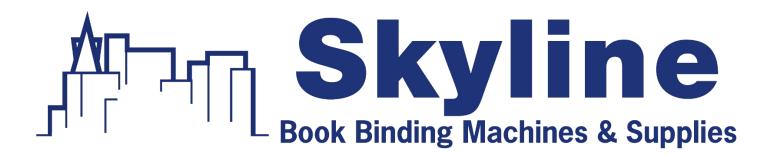

# Sales • Service • Repair

# Professional Service – Fast Nationwide Shipping

1-866-455-9900

www.OnlineSkyline.com CustomerService@onlineskyline.com

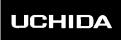

# AeroCut Prime

# **OPERATION MANUAL**

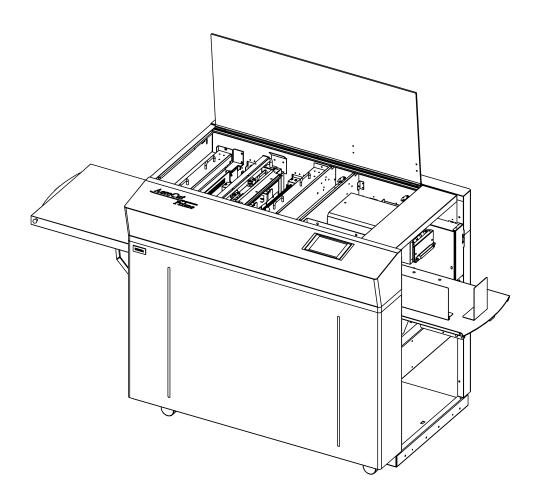

# UCHIDA YOKO CO., LTD., TOKYO, JAPAN

xx-xxx V1.00

- Use machine only after reading the "Safety Instructions" given below carefully.
- These safety instructions are given to ensure that the machine will be used safely and properly and to prevent operators from sustaining harm and injuries.

#### Explanation of markings

| Marking  |         | Meaning of marking                                                         |
|----------|---------|----------------------------------------------------------------------------|
|          | Warning | This symbol stands for immediate danger threatening the life and health of |
|          |         | persons. Disregarding these instructions may cause severe damage to        |
|          |         | health and even serious injuries.                                          |
| $\wedge$ | Caution | This symbol stands for an endangering situation that may occur.            |
|          |         | Disregarding these instructions may lead to slight injuries or damage to   |
|          |         | property.                                                                  |

#### **Definition of Symbols and Notes**

In this manual the following names and signs stand for possible dangers.

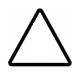

#### Caution

This symbol stands for an endangering situation that may occur. Disregarding these instructions may lead to slight injuries or damages to property.

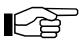

#### Note

This symbol stands for notes, operational hints, and other useful information. They are convenient for exploiting the machine's functional abilities.

# SAFETY INSTRUCTIONS

Explanations of the illustrations used in the Safety Instructions are given as follows:

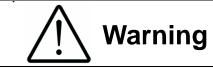

- 1. Don't open the cover of the equipment. There is a danger of receiving an injury or electric shock.
- 2. Don't touch any rotating part. There is a danger of receiving an injury.
- 3. Don't put hands inside work area. May result in severe injury.

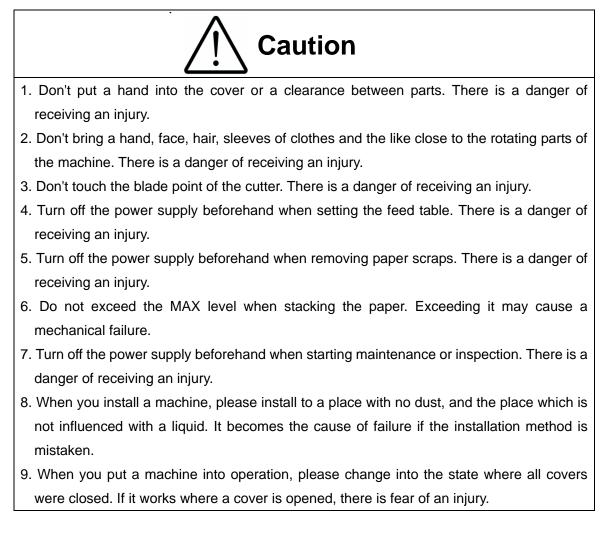

#### Before use

Read this "Operation Manual" carefully before use. In particular, be sure to read "Safety Instructions" (page 2 to page 3) to ensure that the machine will be used properly.

Keep the manual at an appointed place with care so that it may be accessible whenever necessary.

The specifications of this product are subject to change for improvement. Therefore, don't mistake the "Operation Manual" of one product of the same model for that of another because descriptions in the "Operation Manual" of products of the same model may differ.

# Contents

| 1 Int | roduction                                                    | 6  |
|-------|--------------------------------------------------------------|----|
| 1.1   | Names of parts                                               | 6  |
| 1.2   | Accessories                                                  | 8  |
| 1.3   | Touch panel                                                  | 8  |
| 1.4   | Paper weight / quality                                       | 9  |
| 2 Op  | perating instructions                                        | 10 |
| 2.1   | Lock a caster brake                                          | 10 |
| 2.2   | Turning the power on                                         | 10 |
| 2.3   | Initial position                                             | 11 |
| 2.4   | Input                                                        | 11 |
| 2.5   | Set                                                          | 12 |
| 2.6   | Paper setting                                                | 13 |
| 2.7   | Stacker and Waste box settings                               | 14 |
| 2.8   | Start                                                        | 15 |
| 2.9   | Stop                                                         | 15 |
| 2.10  | Waste disposal                                               | 16 |
| 2.11  | Power off                                                    | 16 |
| 3 Cu  | ıt pattern input                                             | 17 |
| 3.1   | Outline                                                      | 17 |
| 3.2   | PRESET                                                       | 17 |
| 3.3   | MANUSET                                                      | 19 |
| 3.4   | FLEX MODE                                                    | 22 |
| 3.5   | SAVE / READ                                                  | 24 |
| 4 Ho  | w to use options                                             | 27 |
| 4.1   | Long stacker                                                 | 27 |
| 4.2   | X-perforator                                                 | 28 |
| 4.3   | How to adjust the depth of X-perforation                     | 29 |
| 4.4   | Y-perforator                                                 |    |
| 4.5   | How to adjust the Y-perforation location                     | 31 |
| 4.6   | How to adjust the depth of Y-perforation                     | 32 |
| 5 Ad  | ljustment                                                    | 33 |
| 5.1   | Adjustments on the paper feed section                        | 33 |
| 5.2   | Speed change                                                 | 35 |
| 5.3   | Skew adjustment                                              |    |
| 5.4   | Creaser adjustment                                           |    |
| 5.5   | Fine adjustments on processing positions                     | 37 |
| 5.5   | .1 In cases cutting positions don't match to image positions |    |

#### AeroCut Prime OPERATION MANUAL

|   | 5.5. | 2 If the cut measurement does not match the input value | 39 |
|---|------|---------------------------------------------------------|----|
| 6 | Ma   | anual control                                           | 42 |
| 6 | 6.1  | Manual control screen                                   | 42 |
| ( | 6.2  | Paper jam                                               | 42 |
| 7 | Err  | ror messages                                            | 43 |
| 8 | Tro  | publeshooting                                           | 49 |
| 9 | Pro  | oduct specifications                                    | 51 |

# 1 Introduction

# 1.1 Names of parts

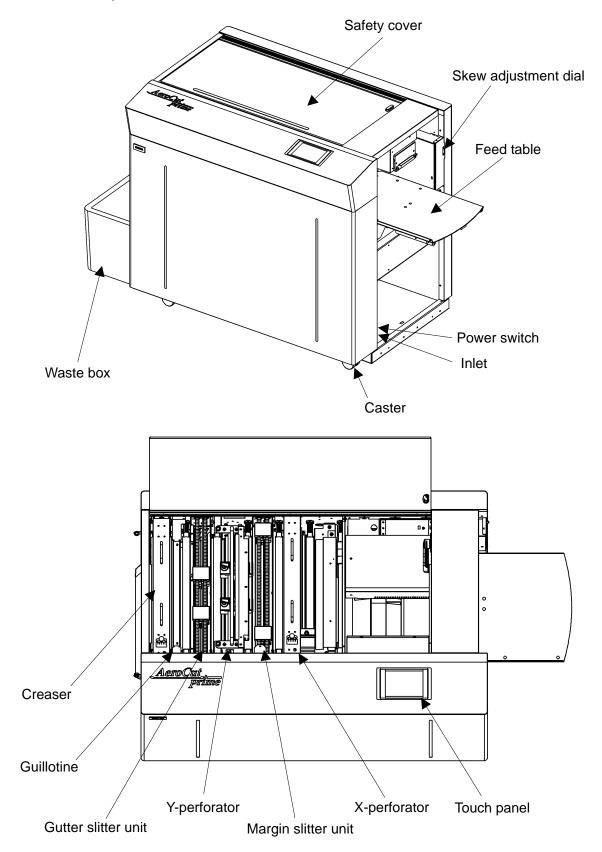

AeroCut Prime OPERATION MANUAL

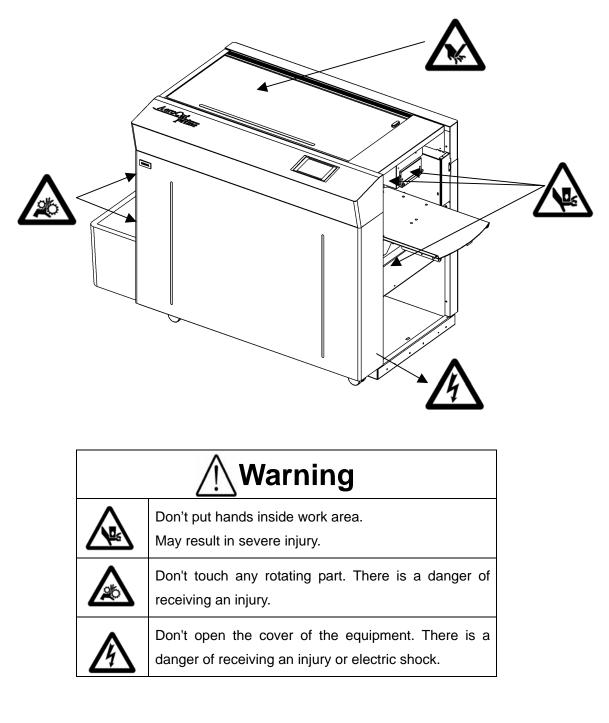

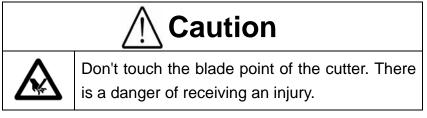

#### 1.2 Accessories

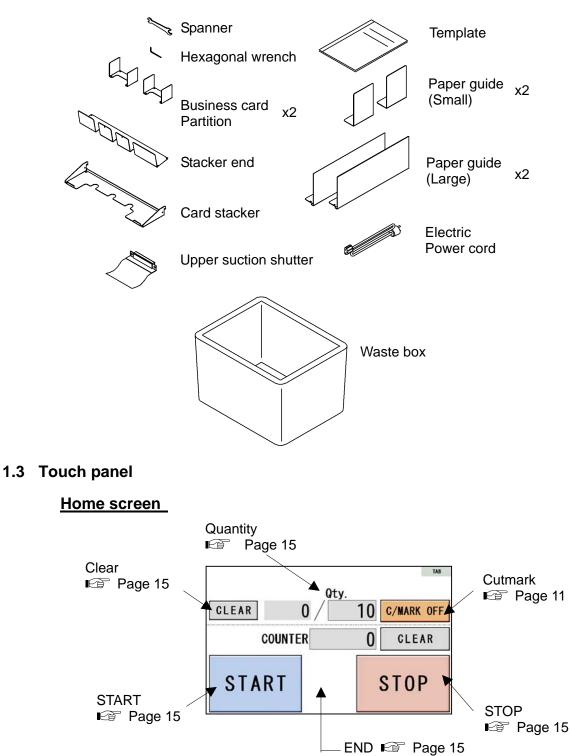

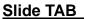

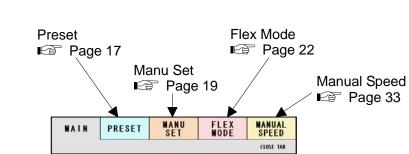

#### AeroCut Prime OPERATION MANUAL

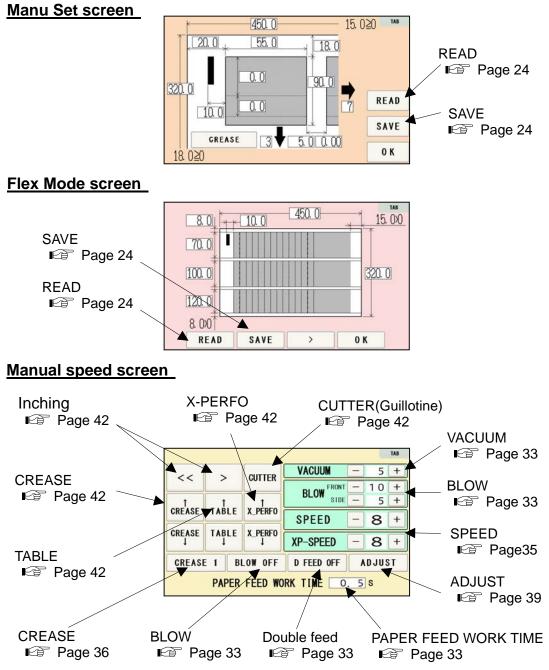

#### 1.4 Paper weight / quality

Use suitable paper stocks which weight is 120 to 400gsm (0.12 - 0.4mm).

These paper stocks are not suitable in use.

- Papers that has heavily electric static charged. It may cause miss-feed, double feed or paper jam.
- Papers that are more than 3mm curled or waved. It may cause miss-feed, double feed or paper jam.
- Papers that have ink or toner not fused properly. It may cause contaminating the work and the machine.
- Papers that are too slippery. It may cause miss-feed or inaccurate results.
- Prints that are shrank, stretched or skewed inconsistently. It may cause inaccurate results.

# 2 Operating instructions

#### 2.1 Lock a caster brake

# 2.2 Turning the power on

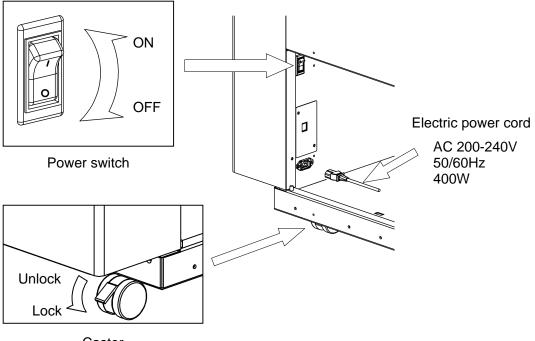

Caster

Power on  $\overline{\mathbf{n}}$ Opening screen Home screen TAB Qty. CLEAR 10 C/MARK OFF 0 eroCut 0 UCHIDA COUNTER CLEAR prime INITIAL POSITION STOP T P-V1.04 CPU-V1.24 Unit: mm for length

#### 2.3 Initial position

- When the power turned on, the touch screen shows INITIAL POSITION button. Press
   INITIAL POSITION button.
- ② The slitters will move to their initial position automatically. Then the button changes to SET.

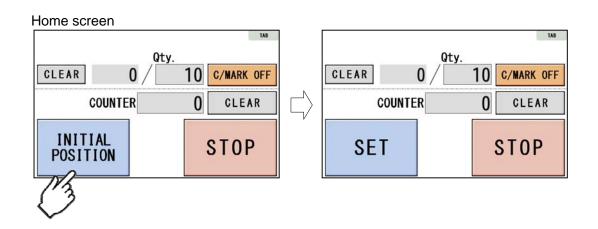

#### 2.4 Input

1 Menu can be shown with a press of TAB button.

Home screen

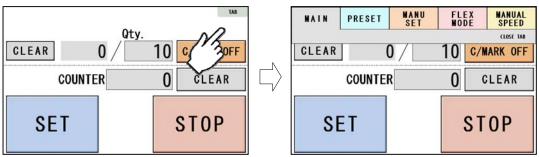

② Enter the cut pattern.

Home screen

| MAIN PRESET | SET | FLEX | MANUAL    |
|-------------|-----|------|-----------|
| CK 2        | 3/  | 10   | C/MAN OFF |
| COUNTE      | R   | 0    | CLEAR     |
| SET         |     | S    | TOP       |

③ Enter the number of sheets for operation.

All the sheets on the feed table will feed in case 0 is entered in Qty.

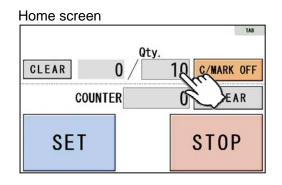

(4) Touch the screen to have C/MARK ON to activate cut-mark registration.

When it is on, the machine register the cut-mark and cross cuts at proper positions even the image is drifted.

Home screen Qty. CLEAR 0 / 10 C/MARK OF COUNTER 0 CLEAR SET STOP

#### 2.5 Set

- ① With a press of <u>SET</u> button, the slitters will move to the positions according to the selected cut pattern.
- 2 At the same time, Feed table will move to the lower end position.
- ③ START button will be indicated upon all slitters are completely set.

| Oty.     Oty.     Oty.     Oty.       Clear     O     10     C/MARK ON       COUNTER     O     Clear     O       SET     STOP     START     STOP | Home screen | ТАВ          |        |        |      | TAB          |
|----------------------------------------------------------------------------------------------------|-------------|--------------|--------|--------|------|--------------|
| COUNTER O CLEAR COUNTER O CLEAR                                                                                                    |             | 10 C/MARK ON |        | CLEAR  | Qty. | 10 C/MARK ON |
| SET STOP START STOP                                                                                                    |             | 0 CLEAR      | $\Box$ | COUNTE | R    | 0 CLEAR      |
|                                                                                                    | SET         | STOP         |        | START  |      | STOP         |

#### 2.6 Paper setting

- Press the START button on the home screen. If the feed table is in upper position. The feed table moves down. Press STOP button to stop the table moving.
- ② Flip through the sheets well before you put them on the feed table.

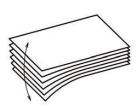

③ Set the sheets on the feed table. Use the paper guide (Large) and paper guides (Small) to fix the sheets.

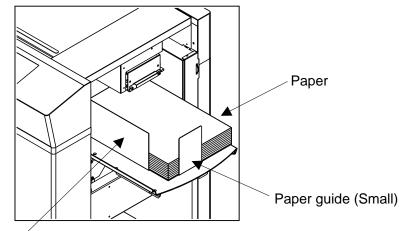

Paper guide (Large)

#### Note.

- Paper loading capacity is 100mm.
- Make sure that the paper stack does not exceed the MAX label.
- It affects finishing accuracy if there is a gap between the side guide and the sheets.

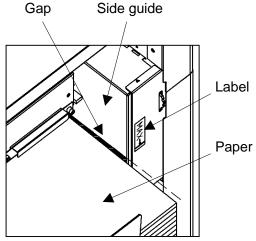

If the print is skew on the sheets, the angle of the side guide can be adjusted.
 Image 36

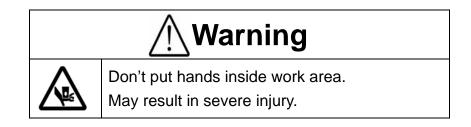

# 2.7 Stacker and Waste box settings

① Place the Waste box under the Chute.

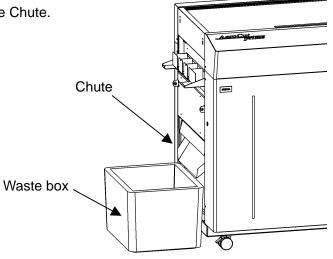

- ② Hang the business card stacker to the Stacker panel.
- 3 Find the V- notch to see where to put the business card partition.
- ④ When it is not used, it may be hooked to the upper holes in the stacker panel.

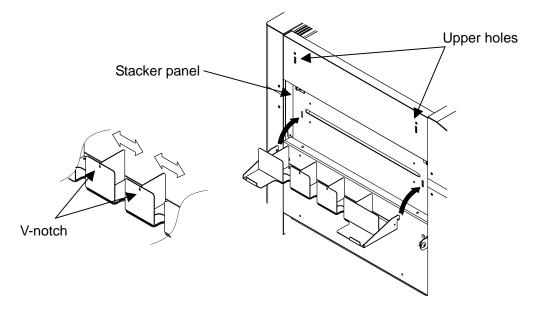

(5) Change the settings of the stacker according to the cut pattern.

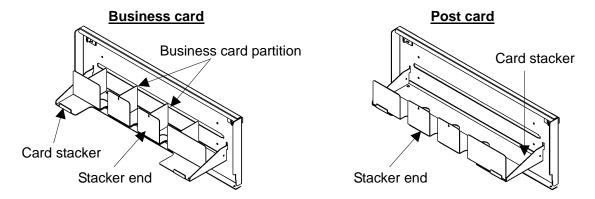

#### 2.8 Start

2.9 Stop

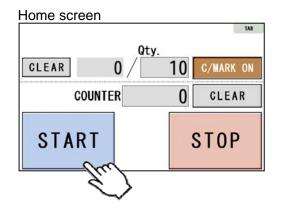

- Press START to start an automatic operation. The display will change to RUNNING.
- After processing the entered number of sheets in Qty., the machine stops automatically.
- Do not open the Safety cover (■ Page 6) while the machine is running. Machine will stop immediately.

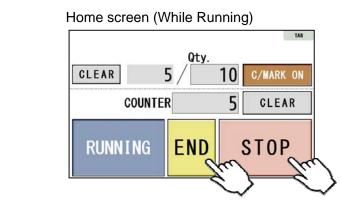

- Press STOP and the machine will make an EMERGENCY stop even if the operation is underway.
- Press END if you wish to stop the machine when the current sheet is completed.
- The counter indicates the number of finished sheet when the machine is stopped with STOP or END button.
   Press CLEAR to reset the counter to 0.

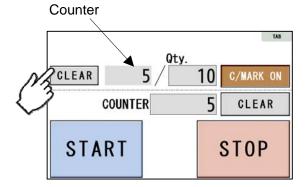

• If paper is left in the machine, remove it by inching. (Page 42)

- The total number of processed sheets are counted. Press CLEAR and hold to clear the number. You can change the Total number.
- You can make a little adjustment on Total number.

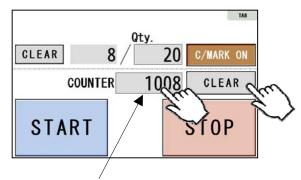

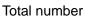

#### 2.10 Waste disposal

- · Dispose the wastes in the waste box appropriately.
- · Overloading wastes causes errors or a breakdown.

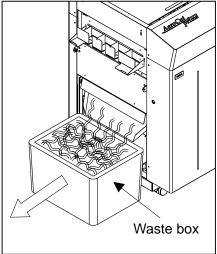

#### 2.11 Power off

- Make sure that the machine is stopped.
- Return to the Home screen.
- Turn off the Power switch.

#### Home screen

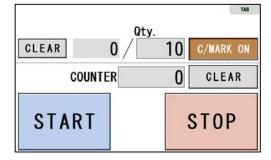

# 3 Cut pattern input

#### 3.1 Outline

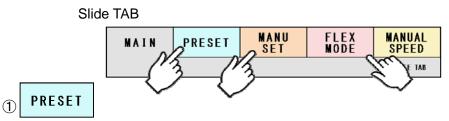

PRESET is a series of cut patterns that are already stored in the machine.

(ICE Template)

#### 2 MANU Set

In MANUSET mode, user programs can be created and stored into the machine.

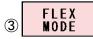

In FLEX MODE, you can generate user data with a lot of flexibility in layout. And also these data can be stored into the machine.

# 3.2 PRESET

1 Press PRESET.

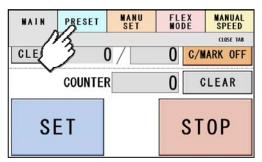

② Press the size of the original sheets.

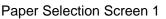

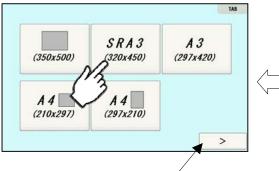

Move to the next page

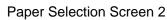

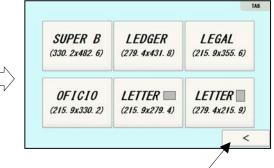

Move to the previous page

③ Select the cutting pattern.

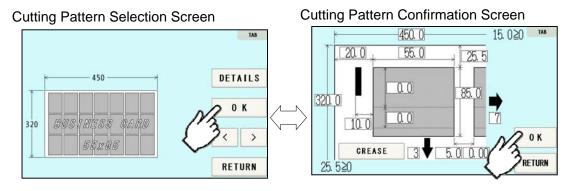

| DETAILS | Cut pattern can be checked in detail and the measurements can<br>be changed.<br>Refer to MANUSET (I Page.19) for measurement setting<br>procedures. |
|---------|----------------------------------------------------------------------------------------------------|
| 0 K     | Confirm the cut pattern.                                                                                                    |
| < >     | Cutting pattern switching.                                                                                                    |
| RETURN  | Return to the previous page.                                                                                                    |

④ The machine recalls the preset pattern and automatically returns to the home screen.

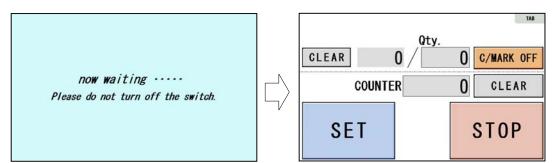

#### 3.3 MANUSET

① Press MANUSET.

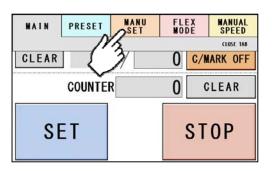

② The screen displays the current cut pattern.

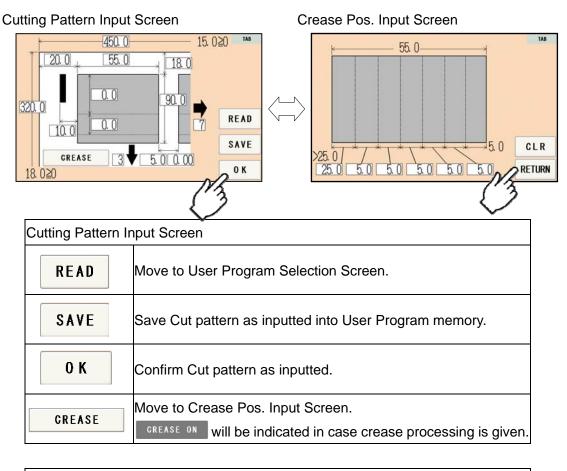

| Crease Pos. Input Screen |                                                                            |  |  |  |  |
|--------------------------|----------------------------------------------------------------------------|--|--|--|--|
| CLR                      | All values inputted on Crease pos. input screen will be cleared.           |  |  |  |  |
| RETURN                   | Confirm values as inputted and go back to Cutting Pattern Input<br>Screen. |  |  |  |  |

③ Press the number to change the value.

Measurement A-R can be customized. Measurement S-U will be calculated automatically.

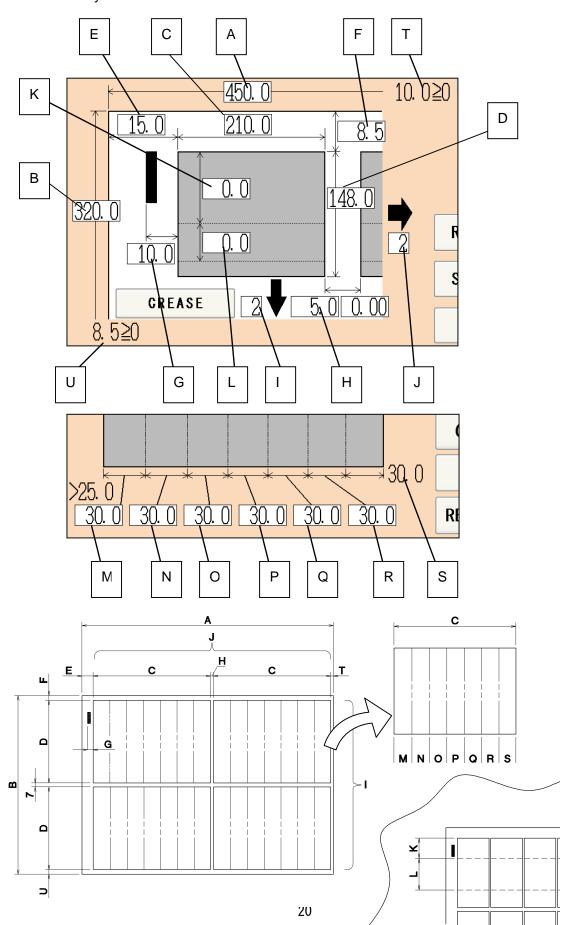

④ There are some limitations in value as shown on below image.

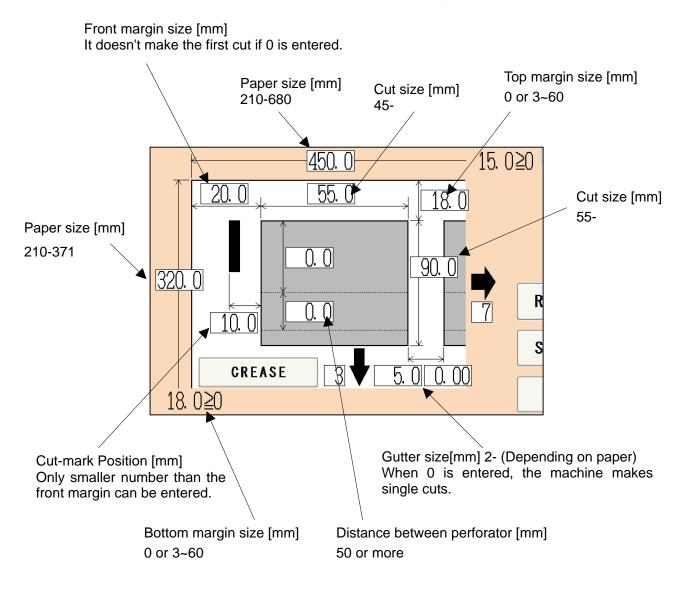

• If an error message is displayed. IC Page 43

#### 3.4 FLEX MODE

① Press FLEX MODE.

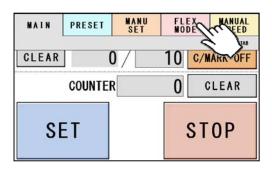

- ② FLEX mode is an operation mode where you can input up to 20 actions (cross cut, crease or perforate) per page. This allows the machine to finish jobs which MANU SET cannot finish, such as multiple sizes of cards from a page and pass through pages without any actions.
- ③ This picture on right is an example which will explain how to input values.

----- : Cut ---- : Crease ---- : Perfo

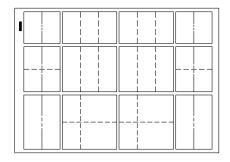

450

④ Press the number to change the value.

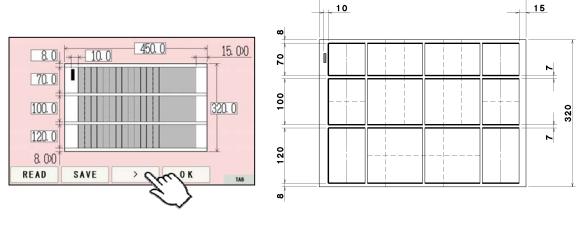

(5) When data input is completed, press

to the next screen.

>

(6) This screen allows you to input each pitch from No. 1 to No. 20. The adjacent switches are used for selecting no operation, guillotine, creaser, or X-perforator. Every time the switch is pressed, the selected operation changes.

| : No operation |
|----------------|
| Cuillating     |

: Creaser CRS

CUT : Guillotine

: X-perforator

- XPRF
- O If the pitch of 0.0 is input, all the pitches after that one are corrected to 0.0 (no operation).
- (8) Pressing SAME PITCH copies the No. 1 pitch and its relevant operation to No. 2 to No. 20 pitches.
- 9 For X-perforator, 2 different lengths (A and B) can be inputted.

When X-perforator is selected, it perforates a page from the counter operation side edge to the input lengths, firstly at A length and secondly at B length. From the third perforation, it keeps perforating at selected lengths alternately. (3rd: A length. 4th: B length...)

1 When data input is completed, press > to the next screen.

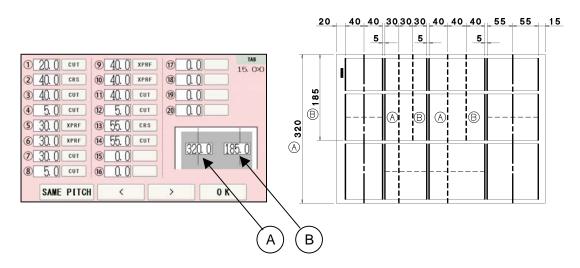

- (1) Press the number to change the value.
- ↓ SAME PITCH↓ copies the values on the above slots to the bottom slots. (12) Pressing
- 0 K (1) When data input is completed, Press to Home Screen.

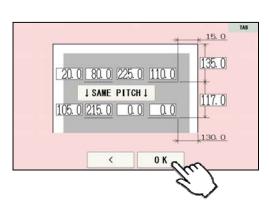

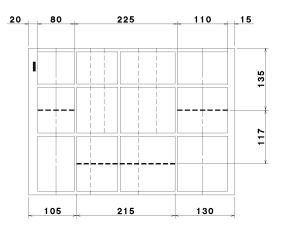

#### 3.5 SAVE/READ

- 100 of MANUSET user data can be stored.
- 60 of FLEX MODE user data can be stored.
- SAVE/READ procedures are same in each mode.

# <u>SAVE</u>

① Can store the contents of the MANUSET Press the SAVE.

#### Cutting Pattern Input Screen

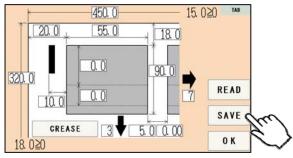

2 Press the button in which you wish to make a registration.

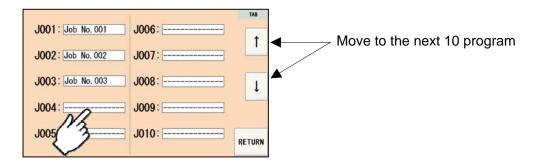

③ Enter the name for registration.

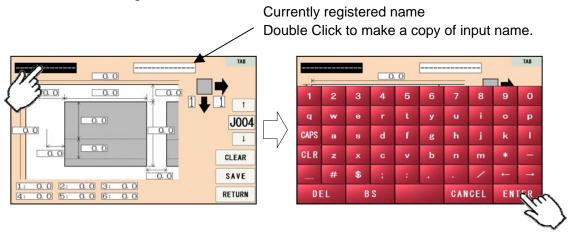

④ This message will be shown if SAVE was pressed. Then press OVERWRITE and save data.

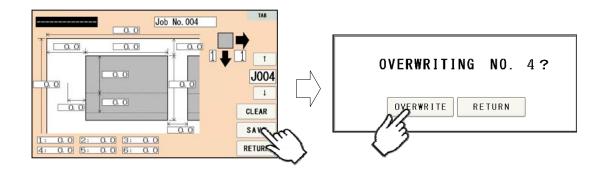

⑤ Saved user data can be deleted with a press of CLEAR.

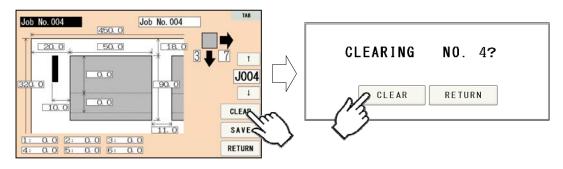

#### <u>READ</u>

① Can store the contents of the MANUSET Press the READ.

Cutting Pattern Input Screen

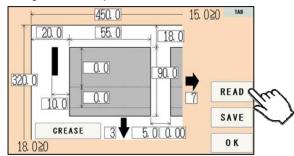

② Press the button of the name you wish to retrieve.

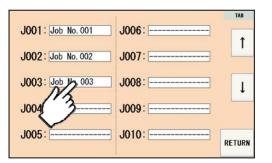

③ Confirm the details of the program for retrieval.Data can be accessed with a press OK.

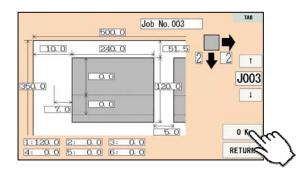

#### 4 How to use options.

#### 4.1 Long stacker

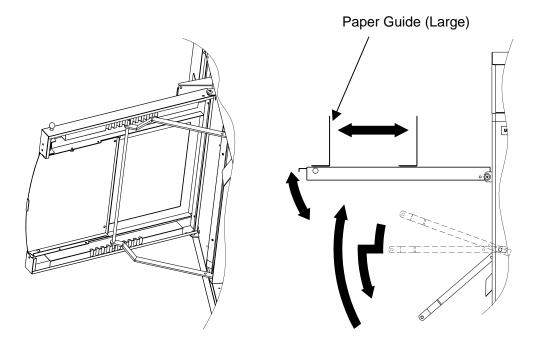

- ① Open the stacker and set the stays in the indentation of the back of the stacker at an appropriate angle to allow smooth paper ejection.
- ② Adjust the large paper guide according to the paper size.
- ③ Stacker can be extended by pulling an extension with pulling a lock knob.

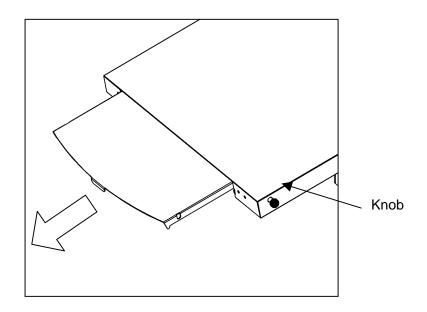

#### 4.2 X-perforator

① Remove the delivery guide.

Note.

In case Perforator unit is not set in the machine, please attach the delivery guide instead in order to avoid paper jam.

- ② Attach X-Perforator unit.
  - Upper part

Ensure to hold the perforator with both hands and attach it with pushing it against the counter-operation side as shown in the figure.

Don't forget to connect cables.

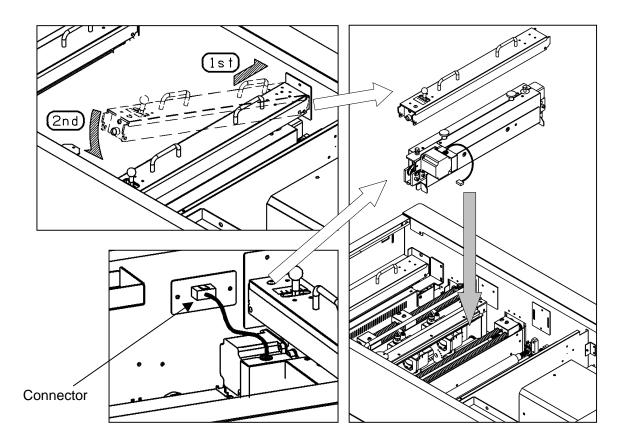

#### 4.3 How to adjust the depth of X-perforation

• Turn the lever shown in the drawing below to adjust the perfo depth.

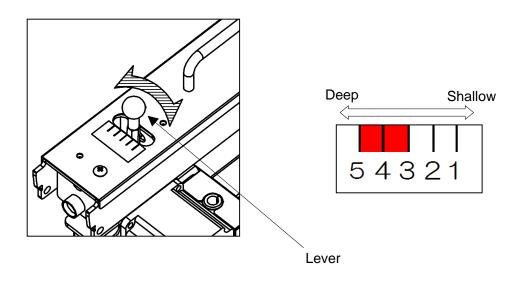

Note.

The recommended paper weight for the perforator is 250 g/m  $\,$  or less.

#### 4.4 Y-perforator

1 Remove the delivery guide.

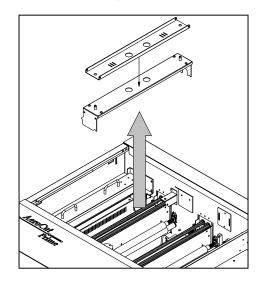

#### Note.

In case Perforator unit is not set in the machine, please attach the delivery guide instead in order to avoid paper jam.

- 2 Attach Y-Perforator unit.
- Be sure to hold the perforator with both hands and attach it as shown in the figure.
- Fasten knobs to fix the position of the unit.
- Put the connectors into sockets according to the numbers shown.

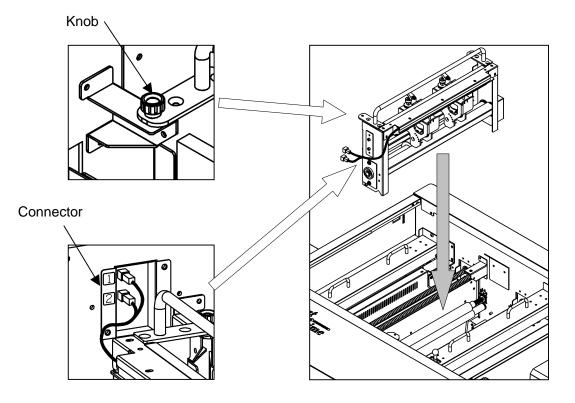

#### 4.5 How to adjust the Y-perforation location

① When using the perforator, the screen will display where to fix the perforator, as shown below.

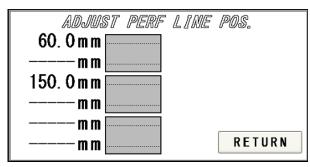

- ② If the upper blades are positioned to come into contact with the lower blades, the upper blade position can be adjusted with the perforator attached to the main body.
- ③ Loosen the clamp levers, move the perforator to the desired position based on the scale, and tighten the clamp levers firmly.

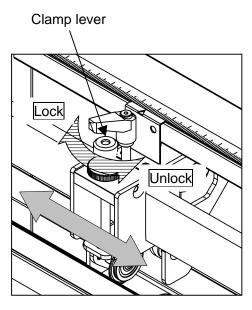

- ④ If the upper blades are not positioned to come into contact with the lower blades, remove the perforator from the main body for adjustment.
- (5) Loosen the two knurled head screws to remove the perforator cartridge cover.
- Loosen the clamp levers, move the perforator to the desired position based on the scale, and tighten the clamp levers firmly.
- ⑦ Then, loosen screws with an accessory wrench and adjust the lower blade position to near the center of the upper blades.

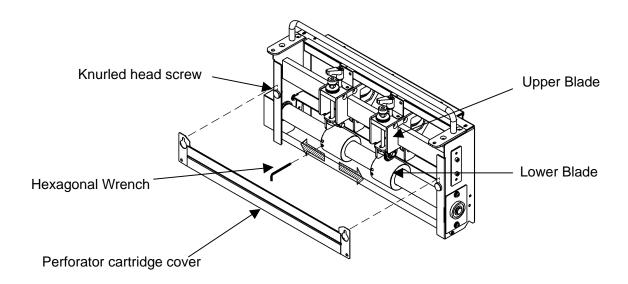

# 4.6 How to adjust the depth of Y-perforation

- ① Loosen knob A
- ② Adjust height with knob B.
- ③ Tighten knob A to fix the position.

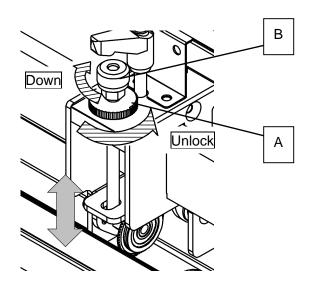

#### 5 **Adjustment**

#### 5.1 Adjustments on the paper feed section

· Adjustments are required when the machine is likely to feed double or skew.

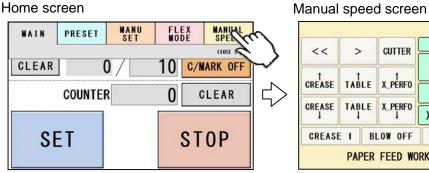

|                                     |          |        |            | 2          |   |    | TAB |
|-------------------------------------|----------|--------|------------|------------|---|----|-----|
| <<                                  |          |        | CUTTER     | VACUUM     | - | 5  | +   |
|                                     |          |        | COTTER     | BLOW FRONT | - | 10 | +   |
| 1                                   | SE TABLE |        | t          | BLOW SIDE  | - | 5  | +   |
| CREASE                              | TAB      | LE     | .E X_PÉRFO | SPEED      | - | 8  | +   |
| CREASE                              | TAB      | LE X_P | X_PERF0    |            |   | 0  |     |
| ţ                                   | 1        |        | 1          | XP-SPEED   | - | 8  | +   |
| CREASE 1 BLOW OFF D FEED OFF ADJUST |          |        |            |            |   |    |     |
|                                     | DAD      | DED    |            |            | 5 | e  |     |

· Upper suction adjustment

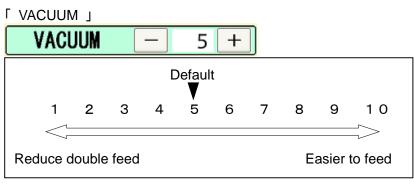

Double paper feeds may occur in case of feeding thin or low density papers. In such cases, turn down the VACUUM.

Empty feed may occur in case of feeding heavy paper. In such a case, turn up the VACUUM.

VACUUM will be turned off when the value is 0.

· Lower suction adjustment

FBLOW - FRONT J

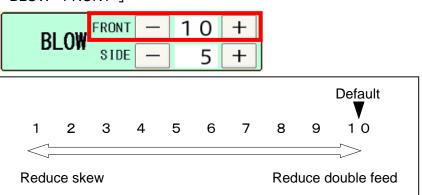

BLOW – FRONT will be turned off when the value is 0.

#### AeroCut Prime OPERATION MANUAL

「BLOW - SIDE」

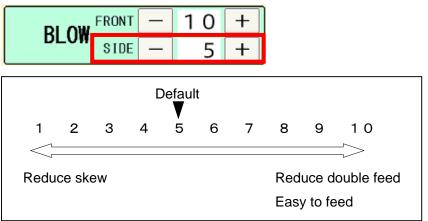

Thin paper might be bent and fed. In this case, turn down the side blower. Empty feed may occur when paper is heavy. In such cases, turn up the blower. Papers with statics may cause double paper feed. In such cases, turn up the blower. BLOW- SIDE will be turned off when the value is 0.

· Air blow adjustment

| Default            |            |             |  |
|--------------------|------------|-------------|--|
| LONG BLOW          | SHORT BLOW | BLOW OFF    |  |
| $\langle -$        |            |             |  |
| Reduce double feed |            | Reduce skew |  |

PAPER FEED WORK TIME adjustment

| PAPER                          | FEED | WORK | TIME [ | 0.5 <mark>8</mark> |     |     |  |
|--------------------------------|------|------|--------|--------------------|-----|-----|--|
| Default                        |      |      |        |                    |     |     |  |
| 0.0                            | 0    | 1.0  | 2.0    | 3.0                | 4.0 | 5.0 |  |
| Reduce skew Reduce double feed |      |      |        |                    |     |     |  |

0.5 sec. is the default setting. Paper fed work time can be adjusted with a fraction of 0.1s.

Sensitivity of Double feed sensor

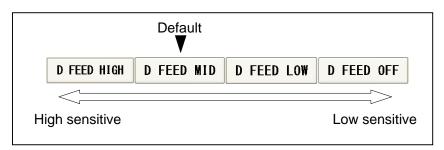

• If the machine detects double feed even with a single sheet, lower the sensitivity of the detection sensor.

• The detection sensor detects double feed by checking the edge of sheets as shown on the drawing. It is recommended not to print on the sheet edge.

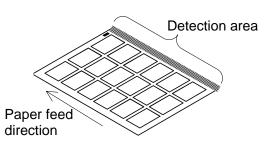

#### Note.

Papers which length is less than 250mm may not be fed properly. Use the upper suction shutter to avoid empty feed.

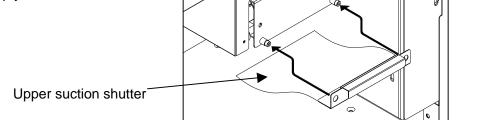

#### 5.2 Speed change

• There are eight feeding speed levels.

• When X-perforating on heavy papers at high speed, it may cause noise and inaccurate cut. In such a case, slow down the XP-SPEED.

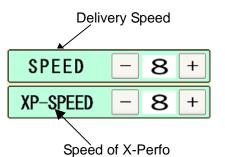

## 5.3 Skew adjustment

- If print is skew on the sheet, the angle of the side guide can be adjusted.
- The angle of the side guide changes as the skew adjustment dial is turned.

Set the sheets again. Item Page 13

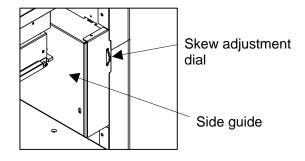

## 5.4 Creaser adjustment

• Turn the lever shown in the drawing below to adjust the crease depth.

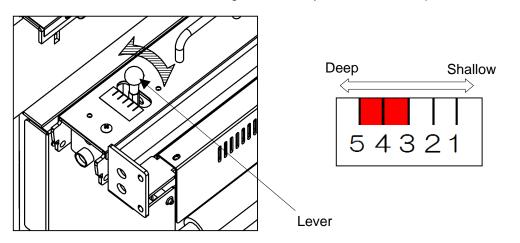

• If creasing pressure is not enough even the lever is adjusted, pressing CREASE 1 button on MANUAL/SPEED screen and changing creasing mode to CREASE 2 may help. CREASE 2 mode enables the machine to cycle the creaser twice at creasing positions, which results in deeper creases.

| <<          | >          | CUTTER       | VACUUM      | - | 5    | +  |
|-------------|------------|--------------|-------------|---|------|----|
|             |            |              | DL OW FRONT | - | 10   | +  |
| 1           |            | t            | BLOW        | - | 5    | +  |
| CREASE      | TABLE      | X_PÉRFO      | SPEED       | - | 8    | +  |
| CREASE<br>↓ | TABLE<br>↓ | X_PERF0<br>↓ | XP-SPEED    | - | 8    | +  |
| CREASE      | 2          | LOW OFF      | D FEED OFF  | A | DJUS | ST |
|             | Ju.        |              |             | 5 | s    |    |

Note.

Use less than 3 in case of creasing on heavier paper than 300 gsm to avoid paper jam.

## 5.5 Fine adjustments on processing positions

## 5.5.1 In cases cutting positions don't match to image positions.

- 1 Make sure the original sheets are printed correctly and consistently.
- ② Ensure that image positions correspond to inputted data.
   ⇒If it does not, amend input values so that they correspond to image positions.
- ③ If the cutting positions shifts along feeding direction, input a value on micro adjustment according to below picture.

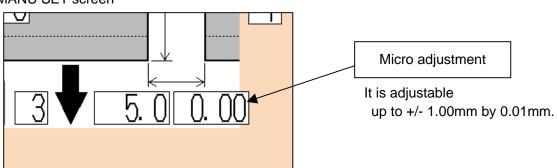

MANU SET screen

#### In case cutting positions shifts toward the lead edge.

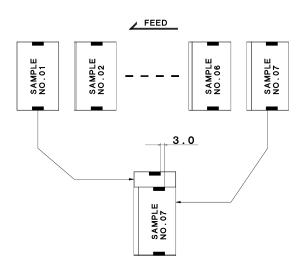

If the image position moves as the left drawing, increase the width of gutter.

Measure the difference of images between first card and the last card.

Revised values can be calculated by dividing the difference by number of gutters.

## EX :

In case the gap is 3mm and there are 6 gutters between cards,  $3 \div 6=0.5$ mm should be inputted.

#### In case cutting positions shift towards the trailing edge.

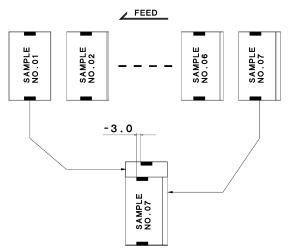

If the image position moves as the left drawing, decrease the width of gutter.

Measure the difference of image between first card and the last card.

Revised values can be calculated by dividing the difference by number of gutters.

#### EX :

In case the gap is -3mm and there are 6 gutters between cards,  $-3 \div 6$ =-0.5mm should be inputted.

### 5.5.2 If the cut measurement does not match the input value

If the actual size and measurements of output differs from input values, calibrate the machine via ADJUST screen.

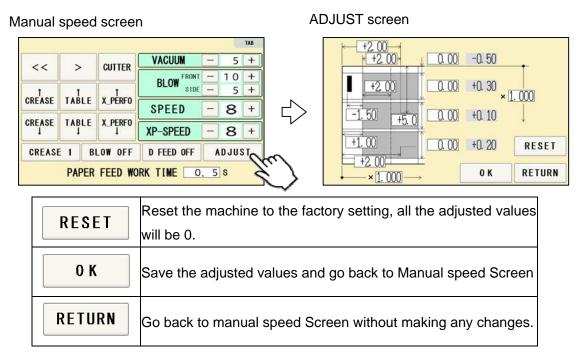

 In cases the width of a card or a top margin is different from inputted values, Input differences between inputted values and actual sizes of outputs into A,B,C and D.

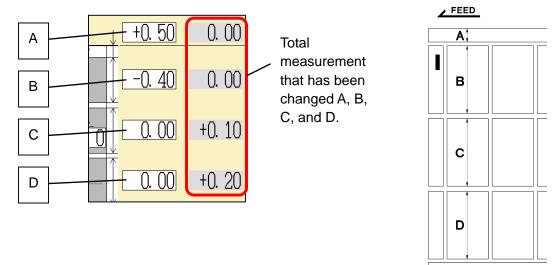

EX:

If the input value is 90mm and the cut measurement is 90.4mm, input -0.4. If the input value is 5mm and cut measurement is 4.5mm, input +0.5.

%: If you press OK after you input values into A, B, C and D, those values will be added to each total measurements which are circled on the image below. Then, A, B, C and D will be reset to 0.00.You can change the measurement by 0.05mm.Each adjustment should be within±2.00 mm at one time. If the gap is more than ±2.00 mm, repeat the process until the desired measurement is reached. 2 In case the length of leading edge is wrong:

#### With cut mark

Input the difference between inputted value and actual measurement into E.

### EX:

In case input value is 10mm and cut measurement

is 9.9mm, input +0.1 to E.

(You can input  $\pm 10.00$ mm at the most)

## Without cut mark

Input the difference between inputted value and actual measurement into F.

EX:

In case input value is 20mm and cut measurement

is 20.3mm, input -0.3 to F.

(You can input  $\pm 10.00$ mm at the most)

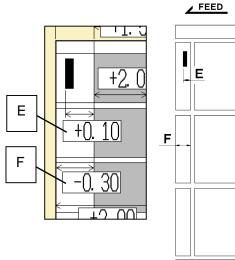

③ In case X-perforation position in feeding direction is wrong.

In case the layout has X-Perforation only.

Input the difference between inputted value and actual position of X-perforator into G.

EX:

In case input value is 200mm and actual perforation position is 201mm, input -1.0 to G. (You can input  $\pm 10.00$ mm at the most)

In case the layout has X-perfo and other processes such as cross cut at the same time.

Input the difference between inputted value and actual position of X-perforator into H.

EX:

In case input value is 50mm and actual perforation position is 48.5mm, input +1.5 to H.

(You can input  $\pm 10.00$ mm at the most)

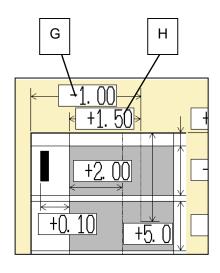

In case the length of X-Perforator is incorrect.
 Input the difference between inputted value and actual length of X-Perforator into I.

EX:

In case input value is 150mm and actual perforation is 145mm length, input +5.0 to I. (You can input  $\pm$ 10.00mm at the most)

In case creasing position is incorrect
 Input the difference between inputted value and actual creasing position into J.

EX:

In case input value is 50mm and the actual creasing position is 48mm length, input +2.0 to J. (You can input  $\pm$ 10.00mm at the most)

In case the timing of Y-Perforation is incorrect.
 Input the difference between inputted value and start position into K.

EX:

In case input value is 50mm and the actual starting position of creasing is 48mm length, input +2.0 to K. (You can input  $\pm 10.00$ mm at the most)

## ⑦ Others

In case you amend the value according to expansion or contraction of printing.

Input magnification into L if the printing is stretching to the feed direction.

Input magnification into M if the printing is stretching to the width direction.

Please note that changing magnifications results in changing actual measurements of outputs.

EX:

If printing should be 100mm width, but actual printing is 105mm, input 1.050 (105/100) into L.

("L" must be from 0.500 times to 2.000 times and "M" must be from 0.800 times to 1.200 times)

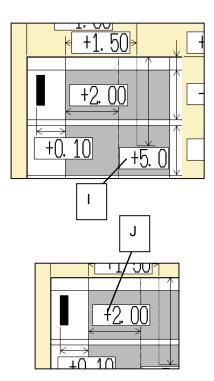

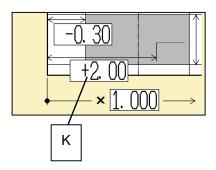

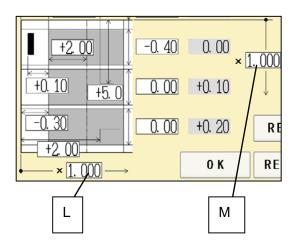

## 6 Manual control

## 6.1 Manual control screen

Manual speed screen Home screen TAB MANU Set FLEX SPEED PRESET MAIN VACUUM 5 + CUTTER << > CLOSE TAB 10 + FRONT CLEAR 0 / 10 C/MARK OFF BLOW SIDE 5 + CREA 5 COUNTER EED 0 CLEAR 8 + CREASE TABLE X\_PERFO **XP-SPEED** 8 + SOW OFF SET STOP D FEED OFF ADJUST FEED WORK TIME 0. 5 S 0

| <<                  | Feed roller will rotate.<br>Automatic           |
|---------------------|-------------------------------------------------|
| >                   | Feed roller will rotate in reverse.<br>Inching. |
| CUTTER              | Guillotine will move once.                      |
| †<br>CREASECREASEJJ | Crease will move.                               |
| ↑<br>TABLE ↓        | Feed table will move.                           |
| ↑<br>X_PERF0        | X-perforator will move.                         |

## 6.2 Paper jam

① Enter Manual speed screen, press 
Image: Section of the screen in the section of the screen in the screen in the scr

(2)If paper is stuck around the guillotine section, press CUTTER to cycle the guillotine to chop jammed paper.

#### Manual speed screen

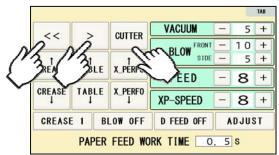

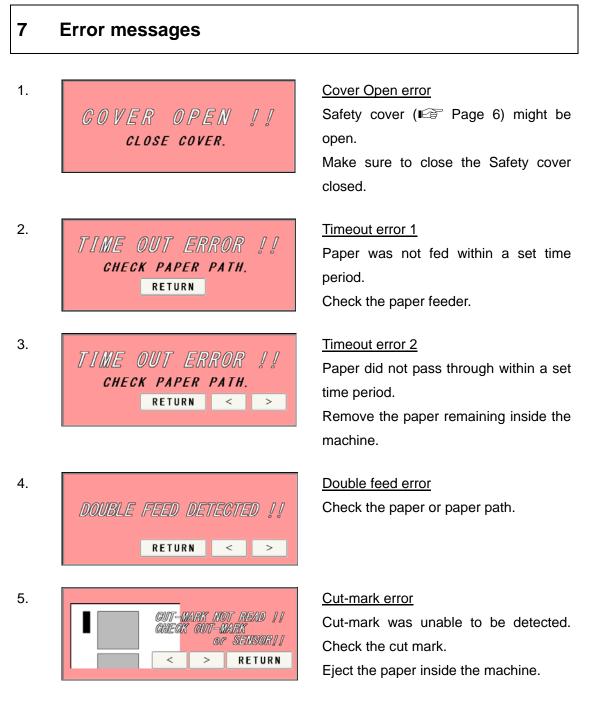

#### Note.

Cut-mark sensor detects the black mark by infrared light. Some types of toner or ink may reflect the infrared light and cause the sensor not reading the cut-mark. Please inactivate the cut-mark registration in such cases.

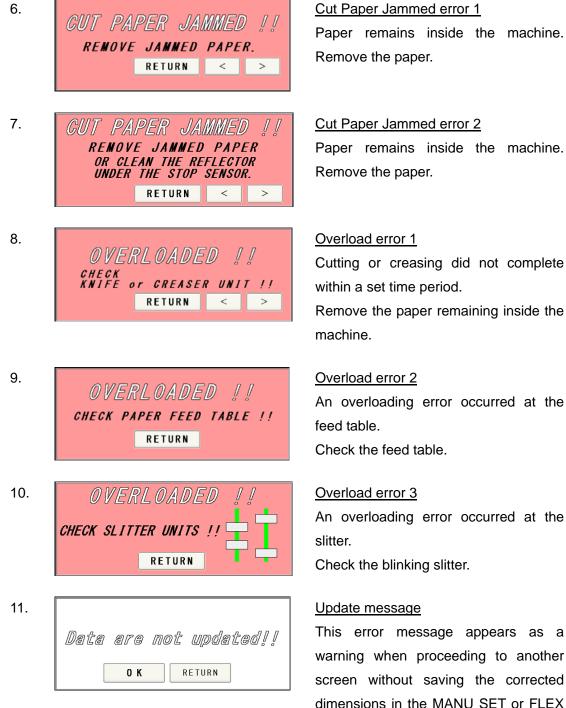

Paper remains inside the machine.

MODE screen. Press OK if you want to proceed to the other screen; otherwise,

press RETURN.

# 44

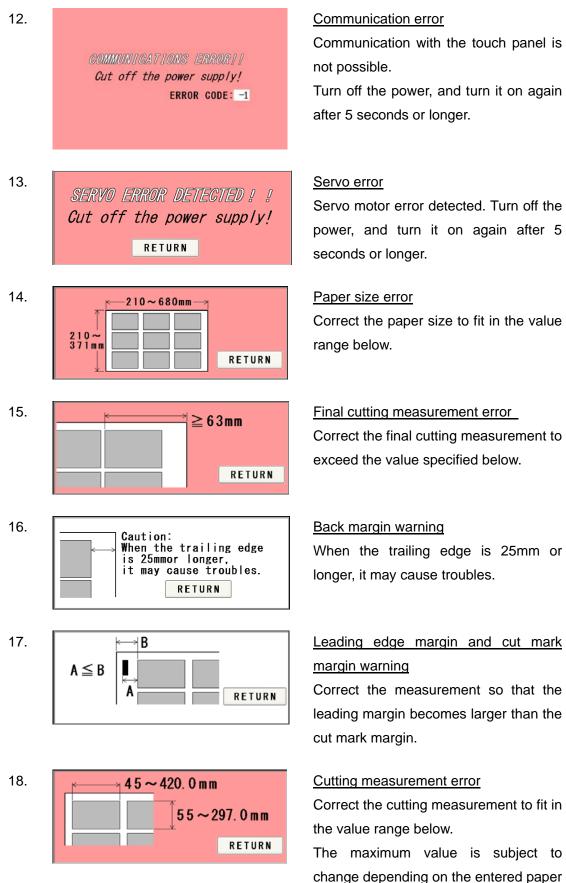

size.

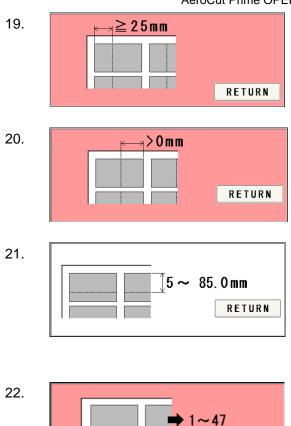

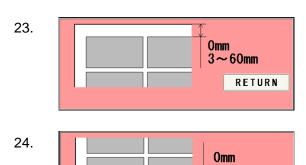

1~3

RETURN

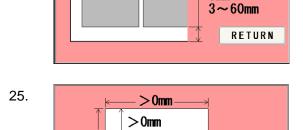

>0mm

### AeroCut Prime OPERATION MANUAL

<u>Crease front margin error</u> Correct the crease front margin to exceed the value specified below.

#### Crease back margin error

Correct the crease back margin to exceed the value specified below.

#### Perforation location warning

Correct the perforation location to fit in the value range below. The maximum value is subject to change depending on the entered paper size.

#### Cut piece number error

Correct the number of cut pieces to be in the value range below.

The maximum number of pieces is subject to change depending on the operation.

#### Top margin error

Correct the top margin to fit in the value range below.

#### Bottom margin error

Correct the bottom margin to fit in the value range below.

## FLEX MODE input error 1

This error results when the three input values shown in the following figure are "0" or lower at FLEX MODE time.

46

RETURN

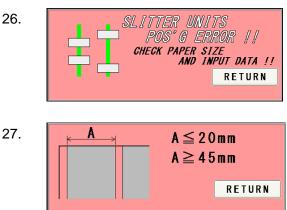

FLEX MODE input error 2 Slitter units positioning error. Slitter position is out of valid range. Check paper size and input data.

#### FLEX MODE input error 3

Make sure for the first cut line must be 20.00mm or shorter from the edge of the paper. If you want to cut off 20.00 mm or more, please cut off 20.00mm or less at first and then cut off again and again. If you try to move the slitter cut line at 47.00 or more position, the slit will be ejected on Paper ejection table instead of waste box.

#### FLEX MODE input error 4

Back margin error.

Correct the back margin to fit in the value specified below.

#### Guillotine error

The cutter blade has moved and is staying at lower position. Move the cutter to top dead center.

#### Crease error

The creaser has moved and staying at upper position.

Move the creaser to bottom dead center.

#### Option unit error 1

Cable of X-Perforator has not been connected. Connect the cable

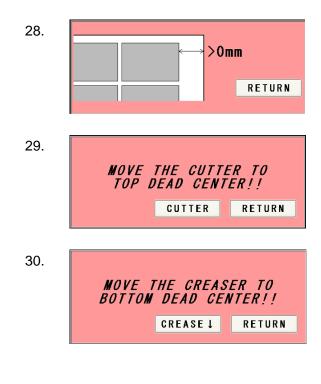

31.

NO GARTRIDGE !! SET A X-PERFO.

RETURN

| 32. | OVERLOADED !!<br>check x-perfo !! |
|-----|-----------------------------------|
|     | ↑ ↓ RETURN                        |
|     |                                   |
| 33. | X-PERFO BAD POS!!                 |

MOVE X-PERFO TO INITIAL POS!!

Ţ

1

Option unit error2 Overload error. An overloading error occurred at the X-Perforator. Check the X-Perforator.

### Option unit error3

The X-perfo blade is not at the initial position.

Move X-perfo to initial position.

Initial position is on far side from operation screen.

## 8 Troubleshooting

- 1. Papers are not fed well.
  - Turn up Upper suction (E Page 33)
  - Turn up Side blow (<sup>™</sup> Page 33)
  - Shorten the PAPER FEED WORK TIME. i.e. less than 1.0 (I Page 33)
  - · Check if the paper guides on the feed table hold sheets too tight.
  - Make sure that the paper edges are not curled or waved.
  - Make sure that the papers are not heavily electric static charged.
- 2. The machine feeds double-sheets.
  - Turn down Upper suction (IC) Page 33)
  - Turn up Lower suction (Fee Page 33)
  - Turn up Side blow (IC Page 33)
  - Make sure that the papers are not heavily electric static charged.
  - Lengthen the PAPER FEED WORK TIME. i.e. 2.0 (IC) Page 33)
- 3. The machine doesn't detect double-feed properly.
  - The machine detects the density of the first fed sheet and compares the density of the next sheet to the first one. Therefore, the machine cannot detect double-feed when it occurs with the first fed sheet.
  - Adjust the sensitivity of the double-feed detection sensor. (IPP Page 33)
  - The detection sensor detects double feed by checking the edge of sheets as shown on the drawing. It is recommended not to print on the sheet edge. (I Page 33)
- 4. The machine detects double-feed mistakenly.
  - Adjust the sensitivity of the double-feed detection sensor. (IPP Page 33)
  - The detection sensor detects double feed by checking the edge of sheets as shown on the drawing. It is recommended not to print on the sheet edge. (ICE: Page 33)
- 5. Cut skewing
  - (1) Make sure that the stock is put on the feed table correctly. ( $\mathbf{I}$  Page 13)
  - ② Check whether the skewings are consistent or inconsistent.
    - If skewings are consistent :
      - + Make the skewing adjust via the skew adjustment dial. (167) Page 36)
      - + Set the paper guides without play.
        - Do not set them too tight as the sheet may not be fed well.

If skewings are inconsistent :

- + Turn down Side blow. (IPP Page 33)
- + Shorten the PAPER FEED WORK TIME. i.e. less than 1.0 (I Page 33)
- + Make sure that the sheets are printed consistently and aligned well.
- 6. Paper jam often occurs.
  - Make sure that papers, paper strips or paper dusts not remain inside of the machine.
  - Check the conditions of the paper stock.(

## **Product specifications**

| Guillotine         1 set           Creser         1 set           X perforator         1 set(Depends on configuration)           Y perforator         2 set (Jump perforation)<br>(Depends on configuration)           Maximum paper size         370mm x 680mm           Minimum paper size         210mm x 210mm           Minimum vork size         55mm x 45mm           Paper weight         120-400g/m² Depending on paper           Maximum paper curl size         ±3mm           Paper type         Offset, Coat, UVcoat, Glossy, Laminate<br>Depending on paper           Paper type         Offset, Coat, UVcoat, Glossy, Laminate           Depending method         Tri-suction upper belt feeding mechanism           Input tray capacity         MAX100mm           Speed         8 sheets per minute<br>(21 business cards from A3)           Machine dimensions [mm]         W1177x D770 x H1070<br>(Occupancy area: W2050 x D770 x H1530)           Net weight         260kg(Depends on configuration)           Power consumption         400W           Use temperature         -5°C ~+40°C           Preservation temperature         -25°C ~+65°C           Use temperature humidity         45~85%RH           Preservation humidity         25~100%RH           Use the uplands         ~1000M      <                                       | Specifications           |                                          |  |  |
|----------------------------------------------------------------------------------------------------|--------------------------|------------------------------------------|--|--|
| Creser1 setX perforator1 set(Depends on configuration)Y perforator2 set (Jump perforation)<br>(Depends on configuration)Maximum paper size370mm x 680mmMinimum paper size210mm x 210mmMinimum work size55mm x 45mmPaper weight120-400g/m² Depending on paperMaximum paper curl size±3mmPaper typeOffset, Coat, UVcoat, Glossy, Laminate<br>Depending on paperPaper typeOffset, Coat, UVcoat, Glossy, Laminate<br>Depending on paperPaper type0ffset, Coat, UVcoat, Glossy, Laminate<br>Depending on paperPaper type0ffset, Coat, UVcoat, Glossy, Laminate<br>Depending on paperPaper type0ffset, Coat, UVcoat, Glossy, Laminate<br>Depending on paperPaper type0ffset, Coat, UVcoat, Glossy, Laminate<br>Depending on paperPaper type0ffset, Coat, UVcoat, Glossy, Laminate<br>Depending on paperPaper type0ffset, Coat, UVcoat, Glossy, Laminate<br>Depending on paperPaper type0ffset, Coat, UVcoat, Glossy, Laminate<br>Depending on paperPaper type0ffset, Coat, UVcoat, Glossy, Laminate<br>Depending on paperPaper type0ffset, Coat, UVcoat, Glossy, Laminate<br>Depending on paperPaper type0ffset, Coat, UVcoat, Glossy, Laminate<br>                                                                                                    | Slitter                  | 4 sets (6 slitter blades)                |  |  |
| X perforator1 set(Depends on configuration)Y perforator2 set (Jump perforation)<br>(Depends on configuration)Maximum paper size370mm x 680mmMinimum paper size210mm x 210mmMinimum work size55mm x 45mmPaper weight120-400g/m² Depending on paperMaximum paper curl size±3mmPaper typeOffset, Coat, UVcoat, Glossy, Laminate<br>Depending on paperPaper typeOffset, Coat, UVcoat, Glossy, Laminate<br>Depending on paperPaper typeOffset, Coat, UVcoat, Glossy, Laminate<br>Depending on paperPaper feeding methodTri-suction upper belt feeding mechanismInput tray capacityMAX100mmSpeed8 sheets per minute<br>(21 business cards from A3)Machine dimensions [mm]W1177x D770x H1070<br>(Occupancy area: W2050 x D770 x H1530)Net weight260kg(Depends on configuration)Power consumption400WUse temperature-5°C ~+40°CPreservation temperature-25°C ~+65°CUse temperature humidity45~85%RHPreservation humidity25~100%RHUse the uplands~1000MOne's tolerance level200~240V +6%, -10%Over voltage categoryCategory II according to IEC60664-1                                                                                                    | Guillotine               | 1 set                                    |  |  |
| Y perforator2 set (Jump perforation)<br>(Depends on configuration)Maximum paper size370mm x 680mmMinimum paper size210mm x 210mmMinimum work size55mm x 45mmPaper weight120-400g/m Depending on paperMaximum paper curl size±3mmPaper typeOffset, Coat, UVcoat, Glossy, Laminate<br>Depending on paperPaper typeOffset, Coat, UVcoat, Glossy, Laminate<br>Depending on paperPaper typeOffset, Coat, UVcoat, Glossy, Laminate<br>Depending on paperPaper type0ffset, Coat, UVcoat, Glossy, Laminate<br>Depending on paperPaper type0ffset, Coat, UVcoat, Glossy, Laminate<br>Depending on paperPaper type0ffset, Coat, UVcoat, Glossy, Laminate<br>Depending on paperPaper type0ffset, Coat, UVcoat, Glossy, Laminate<br>Depending on paperPaper type0ffset, Coat, UVcoat, Glossy, Laminate<br>Depending on paperPaper type0ffset, Coat, UVcoat, Glossy, Laminate<br>Depending on paperPaper type0ffset, Coat, UVcoat, Glossy, Laminate<br>Depending on paperPaper type8 sheets per minute<br>(21 business cards from A3)Machine dimensions [mm]W1177x D770x H1070<br>(Occupancy area: W2050 x D770 x H1530)Net weight260kg(Depends on configuration)Power consumption400WUse temperature-5°C ~+40°CPreservation temperature-25°C ~+65°CUse temperature humidity45 ~85%RHPreservation humidity25~100%RHUse the uplands~1000MOne's tolerance level200~240V +6%, -10%O | Creser                   | 1 set                                    |  |  |
| Y perforator(Depends on configuration)Maximum paper size370mm x 680mmMinimum paper size210mm x 210mmMinimum work size55mm x 45mmPaper weight120-400g/m² Depending on paperMaximum paper curl size±3mmPaper typeOffset, Coat, UVcoat, Glossy, Laminate<br>Depending on paperPaper typeOffset, Coat, UVcoat, Glossy, Laminate<br>Depending on paperPaper feeding methodTri-suction upper belt feeding mechanismInput tray capacityMAX100mmSpeed8 sheets per minute<br>(21 business cards from A3)Machine dimensions [mm]W1177x D770x H1070<br>(Occupancy area: W2050 x D770 x H1530)Net weight260kg(Depends on configuration)Power supplySingle phase 200- 240VAC, 50/60Hz,Power consumption400WUse temperature-5°C ~+40°CPreservation temperature-25°C ~+65°CUse temperature humidity25~100%RHUse the uplands~1000MOne's tolerance level200~240V +6%, -10%Over voltage categoryCategory II according to IEC60664-1                                                                                                    | X perforator             | 1 set(Depends on configuration)          |  |  |
| (Depends on configuration)Maximum paper size370mm x 680mmMinimum paper size210mm x 210mmMinimum work size55mm x 45mmPaper weight120-400g/m* Depending on paperMaximum paper curl size±3mmPaper typeOffset, Coat, UVcoat, Glossy, Laminate<br>Depending on paperPaper typeOffset, Coat, UVcoat, Glossy, Laminate<br>Depending on paperPaper feeding methodTri-suction upper belt feeding mechanismInput tray capacityMAX100mmSpeed(21 business cards from A3)Machine dimensions [mm]W1177x D770x H1070<br>(Occupancy area: W2050 x D770 x H1530)Net weight260kg(Depends on configuration)Power consumption400WUse temperature-5°C ~+40°CPreservation temperature-25°C ~+65°CUse temperature humidity45~85%RHPreservation humidity25~100%RHUse the uplands~1000MOne's tolerance level200~240V +6%, -10%Over voltage categoryCategory II according to IEC60664-1                                                                                                    | V porforator             | 2 set (Jump perforation)                 |  |  |
| Minimum paper size210mm x 210mmMinimum work size55mm x 45mmPaper weight120-400g/m² Depending on paperMaximum paper curl size±3mmPaper typeOffset, Coat, UVcoat, Glossy, Laminate<br>Depending on paperPaper typeOffset, Coat, UVcoat, Glossy, Laminate<br>Depending on paperPaper feeding methodTri-suction upper belt feeding mechanismInput tray capacityMAX100mmSpeed8 sheets per minute<br>(21 business cards from A3)Machine dimensions [mm]W1177x D770x H1070<br>(Occupancy area: W2050 x D770 x H1530)Net weight260kg(Depends on configuration)Power consumption400WUse temperature-5°C~+40°CPreservation temperature-25°C~+465°CUse temperature humidity45~85%RHPreservation humidity25~100%RHUse the uplands~1000MOne's tolerance level200~240V +6%, -10%Over voltage categoryCategory II according to IEC60664-1                                                                                                    | i periorator             | (Depends on configuration)               |  |  |
| Minimum work size55mm x 45mmPaper weight120-400g/m² Depending on paperMaximum paper curl size±3mmPaper typeOffset, Coat, UVcoat, Glossy, Laminate<br>Depending on paperPaper feeding methodTri-suction upper belt feeding mechanismInput tray capacityMAX100mmSpeed(21 business cards from A3)Machine dimensions [mm]W1177x D770x H1070<br>(Occupancy area: W2050 x D770 x H1530)Net weight260kg(Depends on configuration)Power consumption400WUse temperature-5°C ~+40°CPreservation temperature-25°C ~+65°CUse temperature humidity45~85%RHPreservation humidity25~100%RHUse the uplands~1000MOne's tolerance level200~240V +6%, -10%Over voltage categoryCategory II according to IEC60664-1                                                                                                    | Maximum paper size       | 370mm x 680mm                            |  |  |
| Paper weight120-400g/m² Depending on paperMaximum paper curl size±3mmPaper typeOffset, Coat, UVcoat, Glossy, Laminate<br>Depending on paperPaper feeding methodTri-suction upper belt feeding mechanismInput tray capacityMAX100mmSpeed8 sheets per minute<br>(21 business cards from A3)Machine dimensions [mm]W1177x D770x H1070<br>(Occupancy area: W2050 x D770 x H1530)Net weight260kg(Depends on configuration)Power supplySingle phase 200- 240VAC, 50/60Hz,<br>Power consumptionPower consumption400WUse temperature-5°C ~+40°CPreservation temperature-25°C ~+65°CUse temperature humidity45~85%RHPreservation humidity25~100%RHUse the uplands~1000MOne's tolerance level200~240V +6%, -10%Over voltage categoryCategory II according to IEC60664-1                                                                                                    | Minimum paper size       | 210mm x 210mm                            |  |  |
| Maximum paper curl size       ±3mm         Paper type       Offset, Coat, UVcoat, Glossy, Laminate         Depending on paper       Depending on paper         Paper feeding method       Tri-suction upper belt feeding mechanism         Input tray capacity       MAX100mm         Speed       8 sheets per minute         (21 business cards from A3)       W1177x D770x H1070         Machine dimensions [mm]       260kg(Depends on configuration)         Power supply       Single phase 200- 240VAC, 50/60Hz,         Power consumption       400W         Use temperature       -5°C ~+40°C         Preservation temperature       -25°C ~+65°C         Use temperature humidity       45~85%RH         Preservation humidity       25~100%RH         Use the uplands       ~1000M         One's tolerance level       200~240V +6%, -10%         Over voltage category       Category II according to IEC60664-1                                                                                                    | Minimum work size        | 55mm x 45mm                              |  |  |
| Paper typeOffset, Coat, UVcoat, Glossy, Laminate<br>Depending on paperPaper feeding methodTri-suction upper belt feeding mechanismInput tray capacityMAX100mmSpeed8 sheets per minute<br>(21 business cards from A3)Machine dimensions [mm]W1177x D770x H1070<br>(Occupancy area: W2050 x D770 x H1530)Net weight260kg(Depends on configuration)Power supplySingle phase 200- 240VAC, 50/60Hz,Power consumption400WUse temperature-5°C ~+40°CPreservation temperature-25°C ~+65°CUse temperature humidity45~85%RHPreservation humidity25~100%RHUse the uplands~1000MOne's tolerance level200~240V +6%, -10%Over voltage categoryCategory II according to IEC60664-1                                                                                                    | Paper weight             | 120-400g/m Depending on paper            |  |  |
| Paper typeDepending on paperPaper feeding methodTri-suction upper belt feeding mechanismInput tray capacityMAX100mmSpeed8 sheets per minute<br>(21 business cards from A3)Machine dimensions [mm]W1177x D770x H1070<br>(Occupancy area: W2050 x D770 x H1530)Net weight260kg(Depends on configuration)Power supplySingle phase 200- 240VAC, 50/60Hz,Power consumption400WUse temperature-5°C ~+40°CPreservation temperature-25°C ~+65°CUse temperature humidity45~85%RHPreservation humidity25~100%RHUse the uplands~1000MOne's tolerance level200~240V +6%, -10%Over voltage categoryCategory II according to IEC60664-1                                                                                                    | Maximum paper curl size  | ±3mm                                     |  |  |
| Depending on paperPaper feeding methodTri-suction upper belt feeding mechanismInput tray capacityMAX100mmSpeed8 sheets per minute<br>(21 business cards from A3)Machine dimensions [mm]W1177x D770x H1070<br>(Occupancy area: W2050 x D770 x H1530)Net weight260kg(Depends on configuration)Power supplySingle phase 200- 240VAC, 50/60Hz,Power consumption400WUse temperature-5°C~+40°CPreservation temperature-25°C~+65°CUse temperature humidity25~100%RHUse the uplands~1000MOne's tolerance level200~240V +6%, -10%Over voltage categoryCategory II according to IEC60664-1                                                                                                    | Papar tupa               | Offset, Coat, UVcoat, Glossy, Laminate   |  |  |
| Input tray capacityMAX100mmSpeed8 sheets per minute<br>(21 business cards from A3)Machine dimensions [mm]W1177x D770x H1070<br>(Occupancy area: W2050 x D770 x H1530)Net weight260kg(Depends on configuration)Power supplySingle phase 200- 240VAC, 50/60Hz,Power consumption400WUse temperature-5°C~+40°CPreservation temperature-25°C~+65°CUse temperature humidity45~85%RHPreservation humidity25~100%RHUse the uplands~1000MOver voltage categoryCategory II according to IEC60664-1                                                                                                    | Гарег туре               | Depending on paper                       |  |  |
| Speed8 sheets per minute<br>(21 business cards from A3)Machine dimensions [mm]W1177x D770x H1070<br>(Occupancy area: W2050 x D770 x H1530)Net weight260kg(Depends on configuration)Power supplySingle phase 200- 240VAC, 50/60Hz,Power consumption400WUse temperature-5°C~+40°CPreservation temperature-25°C~+65°CUse temperature humidity45~85%RHPreservation humidity25~100%RHUse the uplands~1000MOne's tolerance level200~240V +6%, -10%Over voltage categoryCategory II according to IEC60664-1                                                                                                    | Paper feeding method     | Tri-suction upper belt feeding mechanism |  |  |
| Speed(21 business cards from A3)Machine dimensions [mm]W1177x D770x H1070<br>(Occupancy area: W2050 x D770 x H1530)Net weight260kg(Depends on configuration)Power supplySingle phase 200- 240VAC, 50/60Hz,Power consumption400WUse temperature-5°C~+40°CPreservation temperature-25°C~+65°CUse temperature humidity45~85%RHPreservation humidity25~100%RHUse the uplands~1000MOver voltage categoryCategory II according to IEC60664-1                                                                                                    | Input tray capacity      | MAX100mm                                 |  |  |
| (21 business cards from A3)Machine dimensions [mm]W1177x D770x H1070<br>(Occupancy area: W2050 x D770 x H1530)Net weight260kg(Depends on configuration)Power supplySingle phase 200- 240VAC, 50/60Hz,Power consumption400WUse temperature-5°C~+40°CPreservation temperature-25°C~+65°CUse temperature humidity45~85%RHPreservation humidity25~100%RHUse the uplands~1000MOne's tolerance level200~240V +6%, -10%Over voltage categoryCategory II according to IEC60664-1                                                                                                    | Speed                    | 8 sheets per minute                      |  |  |
| Machine dimensions [mm](Occupancy area: W2050 x D770 x H1530)Net weight260kg(Depends on configuration)Power supplySingle phase 200- 240VAC, 50/60Hz,Power consumption400WUse temperature $-5^{\circ}C \sim +40^{\circ}C$ Preservation temperature $-25^{\circ}C \sim +65^{\circ}C$ Use temperature humidity45~85%RHPreservation humidity25~100%RHUse the uplands $\sim 1000M$ One's tolerance level200~240V +6%, -10%Over voltage categoryCategory II according to IEC60664-1                                                                                                    | Opeed                    | (21 business cards from A3)              |  |  |
| Net weight(Occupancy area: W2050 x D770 x H1530)Net weight260kg(Depends on configuration)Power supplySingle phase 200- 240VAC, 50/60Hz,Power consumption400WUse temperature $-5^{\circ}C \sim +40^{\circ}C$ Preservation temperature $-25^{\circ}C \sim +65^{\circ}C$ Use temperature humidity45~85%RHPreservation humidity25~100%RHUse the uplands~1000MOne's tolerance level200~240V +6%, -10%Over voltage categoryCategory II according to IEC60664-1                                                                                                    | Machine dimensions [mm]  | W1177x D770x H1070                       |  |  |
| Power supplySingle phase 200- 240VAC, 50/60Hz,Power consumption400WUse temperature $-5^{\circ}C \sim +40^{\circ}C$ Preservation temperature $-25^{\circ}C \sim +65^{\circ}C$ Use temperature humidity $45 \sim 85\%$ RHPreservation humidity $25 \sim 100\%$ RHUse the uplands $\sim 1000$ MOne's tolerance level $200 \sim 240V +6\%, -10\%$ Over voltage categoryCategory II according to IEC60664-1                                                                                                    |                          | (Occupancy area: W2050 x D770 x H1530)   |  |  |
| Power consumption400WUse temperature-5°C~+40°CPreservation temperature-25°C~+65°CUse temperature humidity45~85%RHPreservation humidity25~100%RHUse the uplands~1000MOne's tolerance level200~240V +6%, -10%Over voltage categoryCategory II according to IEC60664-1                                                                                                    | Net weight               | 260kg(Depends on configuration)          |  |  |
| Use temperature $-5^{\circ}C \sim +40^{\circ}C$ Preservation temperature $-25^{\circ}C \sim +65^{\circ}C$ Use temperature humidity $45 \sim 85\%$ RHPreservation humidity $25 \sim 100\%$ RHUse the uplands $\sim 1000$ MOne's tolerance level $200 \sim 240$ V +6%, -10%Over voltage categoryCategory II according to IEC60664-1                                                                                                    | Power supply             | Single phase 200- 240VAC, 50/60Hz,       |  |  |
| Preservation temperature-25°C~+65°CUse temperature humidity45~85%RHPreservation humidity25~100%RHUse the uplands~1000MOne's tolerance level200~240V +6%, -10%Over voltage categoryCategory II according to IEC60664-1                                                                                                    | Power consumption        | 400W                                     |  |  |
| Use temperature humidity45~85%RHPreservation humidity25~100%RHUse the uplands~1000MOne's tolerance level200~240V +6%, -10%Over voltage categoryCategory II according to IEC60664-1                                                                                                    | Use temperature          | -5°C~+40°C                               |  |  |
| Preservation humidity       25~100%RH         Use the uplands       ~1000M         One's tolerance level       200~240V +6%, -10%         Over voltage category       Category II according to IEC60664-1                                                                                                    | Preservation temperature | -25°C~+65°C                              |  |  |
| Use the uplands     ~1000M       One's tolerance level     200~240V +6%, -10%       Over voltage category     Category II according to IEC60664-1                                                                                                    | Use temperature humidity | 45~85%RH                                 |  |  |
| One's tolerance level200~240V +6%, -10%Over voltage categoryCategory II according to IEC60664-1                                                                                                    | Preservation humidity    | 25~100%RH                                |  |  |
| Over voltage category Category II according to IEC60664-1                                                                                                    | Use the uplands          | ~1000M                                   |  |  |
|                                                                                                    | One's tolerance level    | 200~240V +6%, -10%                       |  |  |
| Pollution degree Degree 2 according to IEC60664-1                                                                                                    | Over voltage category    | Category II according to IEC60664-1      |  |  |
|                                                                                                    | Pollution degree         | Degree 2 according to IEC60664-1         |  |  |

Keep this "Operation Manual" at an appointed place with care so that it may be available whenever required.

If this "Operation Manual" is stained or lost, make contact with the distributor or our salesman or customer service section to ask for a new operation manual after making sure of its contents.

When ordering consumables or parts, be sure to specify the machine model.